# Querying Distributed GIS with GeoPQLJ based on GeoJSON

Anna Formica, Mauro Mazzei, Elaheh Pourabbas and Maurizio Rafanelli

*National Research Council, Istituto di Analisi dei Sistemi ed Informatica "Antonio Ruberti", Via dei Taurini, 19, I-00185, Rome, Italy*

Keywords: GIS, Pictorial Queries, Geographic Operators, GeoJSON Specifications, Distributed Databases.

Abstract: Widespread use of the Web has increased the need to share and access distributed Geographic Information Systems (GIS). In this context, spatial query languages act as a guideline for Web-based GIS. In this paper, we focus on the *Geographical Pictorial Query Language* (GeoPQL) and enhance the related system in order to query *distributed* GIS. This is achieved by using the GeoPQLJ functions which are based on the GeoJSON format specifications. They are implemented in order to invoke the GeoPQL polygon-polyline operators, which is the focus of this paper. We define the logical diagram of the GeoPQLJ distributed system, and illustrate its underlying functionalities.

## 1 INTRODUCTION

In the area of Geographic Information Systems (GIS), visual spatial query languages are still a challenging topic. This arises from the need of providing the user with interactive and user-friendly tools for data manipulation and data retrieval, which are independent of the physical organization of data. Nowadays, an important requirement of these tools is also the enhancement of the interoperability across different systems in a world-wide distributed network, and the presence of native data models for querying topological relationships (Amirian et al., 2014). The usage of standard query languages for spatial data handling has been hindered by the lack of appropriate visual query languages, and hence the need for advanced geographic query languages in GIS has been emphasized since the nineties (Egenhofer, 1997).

Geographic queries, in general, can be better expressed by using graphical metaphors in query languages which are powerful to express the user's mental model of the query (Kuhn, 1993). In GIS, geographic query languages should satisfy two basic requirements: they must be powerful and easy to use at the same time. Powerful, because they have to retrieve information about complex database schemas, keeping track of several relations existing among data. Easy to use, because the access to the stored information should not be limited to experts, but should be conceived for non-specialized end-users (Aoidh et al., 2008) (Kapler and Wright, 2005). These two basic requirements find a common solution in the development of advanced visual geographic query languages (Calcinelli and Mainguenaud, 1994). Visual query languages are high level declarative query languages, such as iconic (Lee and Chin, 1995), pictorial (Ferri and Rafanelli, 2005), or Query-by-Example (Papadias and Sellis, 1995), etc. They are userfriendly because their semantics is expressed by the user drawing itself, which specifies the properties that the query answer has to satisfy, and does not require the user to be aware about the underlying query language syntax.

In this paper, we concentrate on pictorial query languages, i.e., visual languages where queries are formulated by free-hand drawing (Formica et al., 2018). In the literature, some proposals have already discussed the way to formulate queries using pictorial configurations, for instance (Ferri and Rafanelli, 2005). In particular, in the mentioned paper a pictorial query language, called *Geographical Pictorial Query Language* (GeoPQL), has been proposed in order to address the user's mental model of the query. It allows users to formulate their queries using drawing facilities and correctly interprets the query syntax and semantics on the basis of its underlying algebra. GeoPQL has been conceived as a stand-alone GIS client which uses the ESRI Library (Arcview, 2018).

We focus on GeoPQL and we enhance the related system in order to query *distributed* GIS by using open source JTS libraries (JTS, 2018). In this perspective, we selected GeoJSON because it is a simple

Formica, A., Mazzei, M., Pourabbas, E. and Rafanelli, M.

Querying Distributed GIS with GeoPQLJ based on GeoJSON.

DOI: 10.5220/0007657201750182 In *Proceedings of the 5th International Conference on Geographical Information Systems Theory, Applications and Management (GISTAM 2019)*, pages 175-182 ISBN: 978-989-758-371-1

Copyright © 2019 by SCITEPRESS - Science and Technology Publications, Lda. All rights reserved

and text based format (GeoJSON, 2018). Since Geo-JSON is a JSON encoding, the parsing and data interchanging for web services are flexible, and it is one of the most popular encodings for transferring data to client-side map visualization.

In the literature, beyond GeoJSON, the wellknown spatial formats are Shapefile, and Geography Markup Language (GML) (Marqués-Mateu et al., 2015). The Shapefile format is probably the most common one in the fields of GIS and geomatics, and was introduced by a commercial company (Esri, 2018). The GML format is a standard proposed by the Open Geospatial Consortium (OGC) (OGC, 2018) and essentially is an XML grammar for expressing geographical features whose specification is available in several official documents. We selected GeoJSON because it is the most recent format, and is based on the JavaScript object notation (JSON) (GeoJSON, 2018). It is defined as a format for encoding a variety of geographic data structures, and is becoming a valid one to send geographic data over computer networks or in mobile devices (Sriparasa, 2013).

The main goal of this paper is to exploit the data interchange property of GeoJSON to enhance the GeoPQL system in order to *pictorially* query a network of distributed GIS. To this end, we introduce the GeoPQLJ functions that are based on the GeoJSON format specifications, as illustrated in Section 4. These functions are defined for the polygonpolyline topological relationships<sup>1</sup>. In particular, the operators we address in this paper are *disjoint* (DSJ), *inclusion* (INC), *touch* (TCH), *intersect* (INT), and *pass-through* (PTH). Successively, we enhance the GeoPQL system to query and retrieve data in *distributed* GIS, and we describe the underlying logical diagram. Then, we illustrate the functionalities of the system by means of an experiment, where the results of pictorial queries are given.

The paper is structured as follows. In the next section, the related work is given, and in Section 3, an overview about the GeoPQL operators is presented. In Section 4, the GeoPQLJ functions are defined, and in Section 5 the related distributed system is described. In Section 6, the main functionalities of the distributed system are illustrated. Finally, in Section 7 the conclusion is given.

## 2 RELATED WORK

Widespread use of the Web has increased the need to share and access distributed GIS (Bo and Hui, 1999)

(Liang et al., 2015) (Vatsavai, 2002). The current Web-based GIS mostly adopt traditional client/server or browser/ server architectures (Liang et al., 2015). In both these environments, the client/browser usually sends a request to the server, which processes it and returns the result to the client. For this process, spatial query languages essentially act as a guideline for Web-based GIS. As highlighted in (Amirian et al., 2014), essentially two approaches are used for handling spatial data. The first approach is to use the specifications published and managed by OGC, whereas the second one is to use web services as core technologies, such as XML, XSD, WSDL, SOAP. The main geospatial web service is Web Feature Service (WFS), which provides access to geospatial data using GML format. This format contains both geometrical and attribute properties of data.

For instance in (Vatsavai, 2002), the authors propose the spatial query language GML-QL derived from XQuery, which is essentially based on two types of queries, i.e., unary and binary types. They also define some spatial functions and operations to support spatial queries. Similarly, in (Guan et al., 2006), the authors propose GQL, a query language specification to support spatial queries over GML documents by extending the data model, algebra, and semantics of XQuery.

In (Almendros-Jimenez et al., 2015), an XQuery library for querying Open Street Map (OSM) has been proposed, following the approach given in (Boucelma and Colonna, 2004). This library is based on the spatial operators originally introduced in (Clementini et al., 1993) and (Egenhofer, 1991). In (Huang et al., 2009), a similar proposal has been defined which is based on GML, and also addresses the performance problem of using XML/GML-native technologies in order to manipulate large GML documents.

The aforementioned papers present an approach similar to our proposal, but the former is limited to the OSM environment, whereas the latter addresses a general distributed environment without supporting functional operators. With respect to these papers, our approach can be used in a general distributed system thanks to GeoJSON which, by making use of spatial operators, allows the access to geo-spatial repositories in a more efficient way. In addition, with respect to (Almendros-Jimenez et al., 2015), where data are extracted according to a composition and filtering approach, in our proposal the user is not required to be aware about complex query syntaxes because he/she can benefit of the pictorial querying facilities. In fact, we use GeoPQL (Ferri and Rafanelli, 2005), and enhance the related system in order to query distributed GIS by using open source JTS libraries (JTS, 2018).

<sup>1</sup>A polyline is non self-intersecting (self-crossing), without loops, spirals, and bifurcations.

## 3 GeoPQL OPERATORS: **OVERVIEW**

In this paper, we focus on GeoPQL which is based on the notion of *Symbolic Graphical Objects* (*SGO*) (Ferri et al., 2002), (Formica et al., 2013). It has been defined to graphically represent the spatial configurations of geographic entities (i.e., *point*, *polyline*, and *polygon*), and the spatial relationships between *SGO*.

Definition 3.1 [*SGO*]. Given a GIS, a *Symbolic Geographical Object* ( $SGO$ ) is a 5-tuple  $\Psi$  =  $\langle id, geometric\_type, objclass, Σ, Λ \rangle$  where:

- *id* is the *SGO* identifier assigned by the system to uniquely identify the *SGO* in a query;
- *geometric type* can be a *point*, a *polyline* or a *polygon*;
- *ob jclass* is the geographical concept name belonging to the database schema and iconized by the *SGO*, identifying a geographical class (set of instances) of the database;
- Σ represents the set of typed attributes of the *SGO* which can be associated with a set of values by the user;
- $\bullet$   $\Lambda$  is an ordered set of pairs of coordinates, which defines the spatial extent and position of the *SGO* with respect to the coordinate reference system of the working area.

The GeoPQL algebra consists of a set of binary geo-operators, which are *logical* (Geo-union, Geo-any, Geo-alias), *metrical* (Geo-difference, and Geo-distance), and *topological* (Geo-disjunction, Geo-touching, Geo-inclusion<sup>2</sup>, Geo-intersect, Geocrossing, Geo-pass-through, Geo-overlapping, Geoequality). Our focus, as mentioned in the Introduction, is on the polygon-polyline topological relationships, therefore, in this work we consider a subset of the topological operators, namely, Geo-disjunction (DSJ), Geo-touching (TCH), Geo-inclusion (INC), Geo-intersect (INT), and Geo-pass-through (PTH). Indeed, the remaining operators are not considered because in the case of the polygon-polyline relationship they are not applicable (for instance Geocrossing operator which is defined between polylines, Geo-overlapping which is defined between polygons, or Geo-equality which is defined between polylines or between polygons).

Definition 3.2 [Geo-operators]. Given a polygon *P*, and a polyline *L*, which are two *SGO*. Let *i*, *b*, and *e* denote, respectively, the *interior*, *boundary*, and *exterior* points of the *SGO*. Then, the binary geooperations DSJ, INC, TCH, INT, and PTH, are formally defined as follows, where  $k, j \in \{i,b,e\}$ :

- DSJ (geo-disjunction): *P* DSJ *L* iff  $P_k ∩ L_i = 0$  *j*,  $k \neq e$
- INC (geo-inclusion): *P* INC *L* iff  $P_k$  ∩  $L_j = L_j$ ,  $j, k \neq e$
- TCH (geo-touching): *P* TCH *L* iff  $\exists x \in L_b \cap P_b$ , *I*(*x*), that is a neighborhood of *x*, and only one of the following holds:  $I(x) \cap L_i \cap P_e = \emptyset$  or  $I(x) \cap L_i \cap P_i = \emptyset$ , where  $j \neq e$ .
- INT (geo-intersect): *P* INT *L* iff  $P_k$  ∩  $L_i \neq \emptyset$ ,  $k = i, e$ .
- PTH (geo-pass-through): *P* PTH *L* iff  $P_k$  ∩  $L_i \neq \emptyset$ ,  $k = i$ , *e* and  $P_e$  ∩  $L_b$  $\neq \emptyset$ .

Note that in the above definition, the order of the operands is not relevant. The geo-operators are invoked in the GeoPQLJ functions, which are introduced in the next section.

### 4 GeoPQLJ FUNCTIONS

In this section, we introduce the GeoPQLJ functions, that are based on the GeoJSON format specification. GeoJSON is a format for encoding a variety of geographic data structures using JavaScript Object Notation (JSON) (Bray, 2014). A GeoJSON object may represent a region of space (Geometry), a spatial entity (Feature), or a list of Features (FeatureCollection). It supports the following geometry types: Point, LineString, Polygon, MultiPoint, Multi-LineString, MultiPolygon, and GeometryCollection.

The geometry types of GeoJSON are defined in the OpenGIS Simple Features Implementation Specification for SQL (SFSQL). They are: 0-dimensional Point, and MultiPoint; 1 dimensional curve LineString, and MultiLineString; 2-dimensional surface Polygon, and MultiPolygon; and the heterogeneous GeometryCollection. GeoJ-SON representations of instances of these geometry types are analogous to the well-known *text* (WKT) and well-known *binary* (WKB) representations, originally defined by OGC (OGC, 2018). In particular, the former is a text markup language for representing geometry objects according to a vector format and reference systems of spatial objects. The latter is used

<sup>2</sup>Note that in our approach the operators *cover* and *covered-by*, extensively used in the literature, can be represented by using the Geo-inclusion operator.

to transfer and store the same information in specific geographic databases.

The GeoPQLJ functions have been inspired by taking into account the syntax of *Turf.js* (Turf, 2018). In the following, the spatial types *Point*, *LineString*, and *Polygon*, which allow us to define the spatial operators' functions, are given. These operators are: *disjoint*, *inclusion*, *touch*, *intersect*, and *passthrough*, which are admissible for representing the topological relationships between *Polygon* and *LineString*.

```
Types:
const point = {
"type": "Feature",
"properties": ,
"geometry": {
"type": "Point",
"coordinates": [[x, y]]
}
}
 const line = {
"type": "Feature",
        "properties": ,
        "geometry": {
          "type": "LineString",
          "coordinates":[[x_1, y_1], [x_2, y_2], \ldots, [x_n, y_n]]}
        }
const polygon = {
       "type": "Feature",
        "properties"
        "geometry": {
          "type": "LineString",
          "coordinates": [[x1, y1], [x2, y2], . . . , [xn, yn], [x1, y1]]
}
      }
In the following functions, SGO<sub>1</sub> and SGO<sub>2</sub> are generalizations of the geometric types
defined above.
  1. declare function geopqlj dsj:disjoint(SGO1, SGO2) {GeoPQLJ:booleanQuery
      (SGO1, SGO2,"GeoPQLJ")}
      where the function disjoint is defined as follows:
        function disjoint(geom1, geom2) {
           switch (geom1.type) {
            case "LineString":
                switch (geom2.type) {
                case "Polygon":
                   return !isLineInPoly(geom1, geom2);
                 }
                break;
        case "Polygon":
            switch (geom2.type) {
            case "LineString":
                   return !isLineInPoly(geom1, geom2);
             }
           }
         }
  2. declare function geopqlj inc:inclusion(SGO1, SGO2) {GeoPQLJ:booleanQuery
      (SGO1, SGO2,"GeoPQLJ") }
      where the function inclusion is defined as follows:
         function inclusion(geom1, geom2) {
switch (geom1.type) {
            case "LineString":
                switch (geom2.type) {
                case "Polygon":
                   return isLineInPoly(geom1, geom2);
                 }
                break;
        case "Polygon":
            switch (geom2.type) {
            case "LineString":
                   return isLineInPoly(geom2, geom1);
            }
           }
         }
```

```
where the function touch is defined as follows:
      function touch(geom1, geom2) {
        switch (geom1.type)
         case "LineString":
             switch (geom2.type) {
            case "Polygon":
               return isPointOnLineEnd(geom1, geom2);
              }
            break;
      case "Polygon":
         switch (geom2.type) {
         case "LineString":
               return isPointOnLineEnd(geom2, geom1);
          }
        }
      }
4. declare function geopqlj int:intersect(SGO1, SGO2) {GeoPQLJ:booleanQuery
   (SGO1, SGO2,"GeoPQLJ")
   where the function intersect is defined as follows:
      function intersect(geom1, geom2) {
        switch (geom1.type) {
         case "LineString":
             switch (geom2.type) {
             case "Polygon":
return !booleanDisjoint(geom1, geom2);
              }
             break;
      case "Polygon":
         switch (geom2.type) {
         case "LineString":
return !booleanDisjoint(geom2, geom1);
}
        }
      }
5. declare function geopqlj pth:passthrough(SGO1, SGO2) {GeoPQLJ:booleanQuery
   (SGO1, SGO2,"GeoPQLJ")
   where the function passthrough is defined as follows:
      function passthrough(geom1, geom2) {
        switch (geom1.type) {
         case "LineString":
            switch (geom2.type) {
             case "Polygon"
               return doLineStringAndPoly-
                             gonCross(geom1, geom2);
              }
```
3. declare function geopqlj tch:touch(*SGO*1, *SGO*2) {GeoPQLJ:booleanQuery(*SGO*1, *SGO*2,"GeoPQLJ") }

Table 1 summarizes the above mentioned functions with the corresponding brief definitions and invoked GeoPQL operators, where "Ret. T" stands for "Returns True".

gonCross(geom2, geom1);

break; case "Polygon":

} } }

switch (geom2.type) { case "LineString":

return doLineStringAndPoly-

# 5 THE GeoPQLJ DISTRIBUTED **SYSTEM**

In Figure 1, the GeoPQLJ distributed system is illustrated, where the dashed box represents the server side of the system. As shown in the figure, within the local GeoPQL system the user expresses his/her pictorial query, which is transformed into an SQL

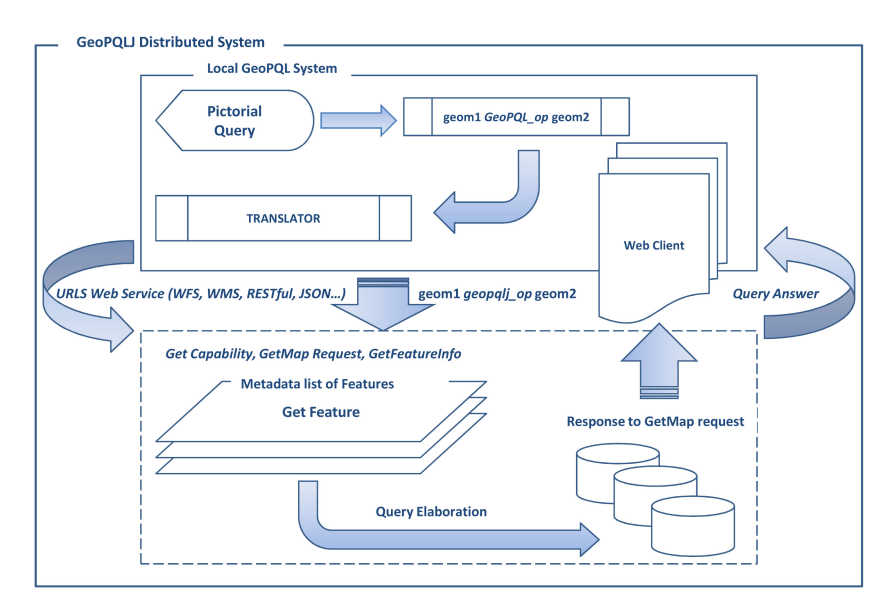

Figure 1: The GeoPQLJ distributed System.

like query, by identifying the corresponding operator, *GeoPQL op*, as follows:

#### *geom*1 *GeoPQL op geom*2

where *geom*1 and *geom*2 are two *SGO*.

Successively, the SQL like query is translated into the format defined according to the GeoPQLJ library described in the previous section and a GeoPQLJ query is generated. This query is sent to a Web Service, in our case the Web Feature Service (WFS) of the Open Geospatial Consortium (OGC, 2018), which connects to the data sources in order to select the required URLs. In other words, the WFS provides a data format, e.g., Geography Markup Language (GML), GeoJSON, etc., that allows us to access the territorial data directly from distributed data sources, as well as to analyze and process them. In this phase, the required URLs are retrieved by accessing the GeoPortal the user is interested in, where the list of all possible available open services are shown.

Table 1: GeoPQLJ functions.

| Name                     | De f.                                            | Op.        |
|--------------------------|--------------------------------------------------|------------|
| $geopglj$ <sub>dsj</sub> | Ret. T when $\angle$ is disjoint from $\angle$   | DSJ        |
| $geopql$ j_inc           | Ret. T when L is in $P$                          | <b>INC</b> |
| geopal j_tch             | Ret. T when $\angle$ touches $\mathcal{P}$       | <b>TCH</b> |
| geopal j_int             | Ret. T when $\angle$ intersects $\mathcal{P}$    | <b>INT</b> |
| geopal j_pth             | Ret. T when $\angle$ passes through $\mathcal P$ | PTH        |

Analogously to the other web services, the WFS uses the well-known methods GetCapability, GetMap, and GetFeatureInfo. These methods capture the general information about the metadata that contains the list of features corresponding to the query.

This list is associated with the Geodetic Parameter Registry (EPSG), that allows the accurate overlapping of the required features.

In order to access the metadata related to the retrieved features, the GetFeature is applied to each feature. In particular, the system associates, on the basis of the GeoJSON specification, the corresponding spatial geometries (*geom*1, *geom*2) with the retrieved features. The GetFeature allows us to access the content of data (GeoData) of the features' attributes, and the related spatial coordinates, which are distributed on different sites. In particular the following method is invoked:  $G$ 

$$
e\omega J S \omega N \omega p
$$

$$
geom1\_from_wkt('Polygon([[x_1,y_1],[x_2,y_2],...,[x_n,y_n],[x_1,y_1]]'))',geom2\_from_wkt('LineString([[x_1,y_1],[x_2,y_2],...,[x_n,y_n]])'))\rightarrow true
$$

where *GeoJSON op* corresponds to a generic GeoJ-SON operator, and the *wkt* method converts the geometries to the Well-Known Text (WKT) geometry formats (Turf, 2018). In the *wkt* method, the WK-TReader extracts the geometry objects from either *Readers* (i.e., the abstract class for reading character streams) or *Strings*. It is a parser that allows us to read the geometry objects from text blocks embedded in other data formats (e.g., XML). Finally, the GetMap *request* is sent to the Web Client, and the final query answer is shown as a map.

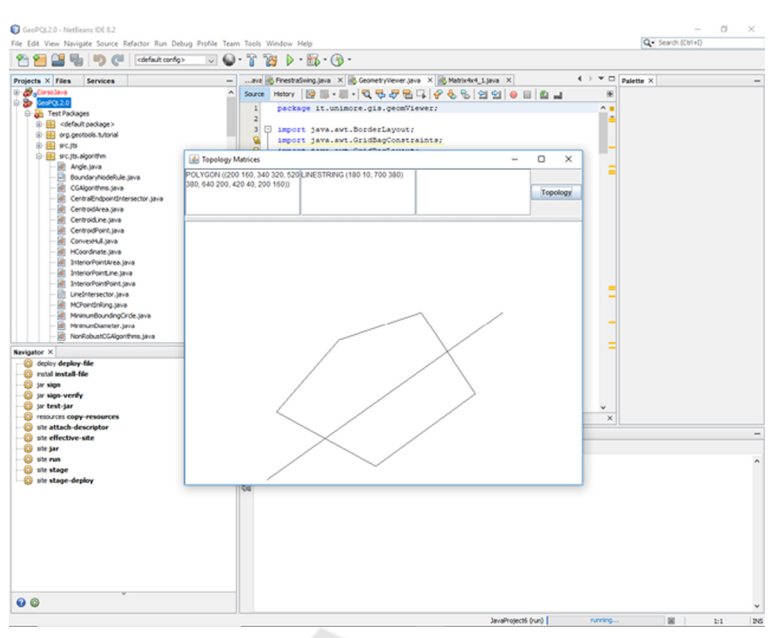

Figure 2: The pictorial query drawn by the user in GeoPQL.

# 6 ILLUSTRATION OF THE **SYSTEM**

In order to better show the proposed GeoPQLJ system, in this section an experiment is given. It has been realized by accessing the data sources from the site (Catalog, 2018), which publishes and manages datasets, as for instance the U.S. Geological Survey or NASA. In particular, let us suppose the user is interested in the following query:

"Find the roads which pass through national parks in New Mexico"

He/she formulates it by drawing a pictorial query in the Local GeoPQL System as shown in Figure 2. In this case the pictorial query is essentially given by a polygon passed through by a polyline which will be associated, respectively, with the national parks and the roads of New Mexico as shown below. This query is transformed into the following SQL like query:

*geom*1 *PT H geom*2

where *geom*1 and *geom*2 are a polyline and a polygon, respectively, (or viceversa) and *PTH* is the pass through geo-operator. In turn, this query is transformed into the following query:

*geom*1 *geopql j pth geom*2

In this phase, the system associates, on the basis of GeoJSON specification, the corresponding spatial geometries (*geom*1, *geom*2) with the retrieved features (i.e., *GPS Roads* and *National Park Boundaries*). In particular, the WFS service connects to the data sources by means of the links given below. The first link: PUBLIC ATIONS

*https://catalog.data.gov/dataset/gps-roads*

refers to all interstate highways, US highways, most of the state highways, and some county roads in New Mexico. These data are represented according to a 1:100,000 scale. Furthermore, the other link:

#### *https://catalog.data.gov/dataset/national-parkboundariesf0a4c*

refers to the National Park Boundaries in New Mexico. In Figure 3 the geodata we are interested in, both roads and national parks in New Mexico, are shown.

This query is then translated into GeoPQLJ syntax and it is elaborated in the distributed system by accessing the above mentioned links (see as Figure 1). To this end, the features *GPS Roads* and *National Park Boundaries* are retrieved by applying the GetCapability, GetMap, and GetFeatureInfo methods.

The answer to the query is delivered to the web client and visualized as a map to the user. In particular, the roads which pass through the national parks in New Mexico are 32. A fragment of the answer pro-

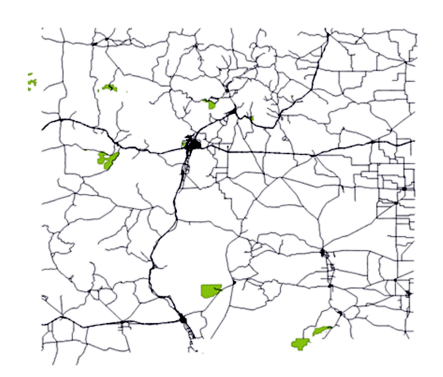

Figure 3: Roads and National Parks in New Mexico.

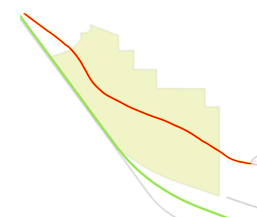

Figure 4: A fragment of the answer to the query with the PTH operator.

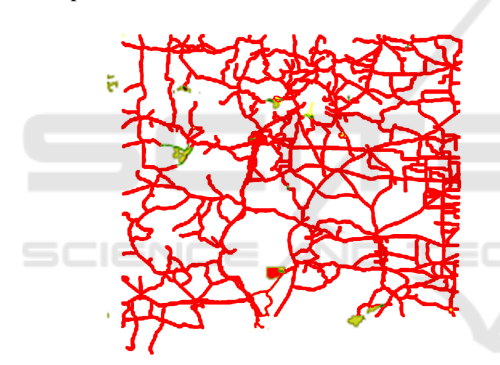

Figure 5: A fragment of the answer to the query with the DSJ operator.

vided by the system is shown in Figure 4.

Table 2: Selected objects and time(s).

| Name              | Selected roads | Time(s) |
|-------------------|----------------|---------|
| $geopqlj$ _ $dsj$ | 11256          |         |
| geopal j_inc      |                |         |
| $geopglj_tch$     |                |         |
| geopqlj_pth       | 32             |         |
| geopal j_int      |                |         |

Analogously, the user might be interested to know the roads that are disjoint from, are included in, touch, or intersect the national parks. In the experiment, the total number of features involved in the queries are 11299 roads and 510 parks. In Table 2, in the second column the answers to these queries are shown, whereas in the third column the execution times (in seconds) are given. Note that, in the case of the

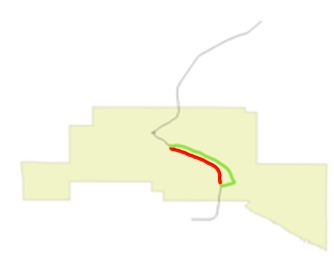

Figure 6: A fragment of the answer to the query with the INC operator.

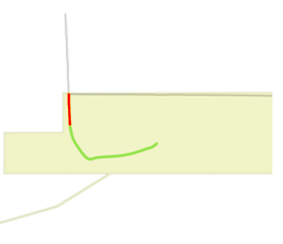

Figure 7: A fragment of the answer to the query with the TCH operator.

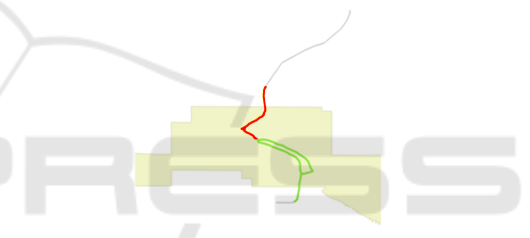

Figure 8: A fragment of the answer to the query with the INT operator. PUBLIC ATIONS

disjoint (*geopql j ds j*) and the intersect (*geopql j int*) operators, the numbers of selected objects are 11256 and 41, respectively, whose sum corresponds to the total of 11299 roads. We observe that in the case of the touch operator (*geopql j tch*), the result is equal to zero due to the scale of the object representation. Furthermore, the execution time related to it is higher with respect to the others because of its more complex semantics, as shown in Section 3 (see Definition 3.2).

In Figures 5, 6, 7, and 8, fragments of the answers related to the DSJ, INC, TCH, and INT are shown, respectively.

# 7 CONCLUSION

In this paper we presented the GeoPQLJ distributed system for pictorially querying distributed GIS. We introduced the GeoPQLJ functions which are based on the GeoJSON format specifications. They have been defined for the GeoPQL polygon-polyline operators, which is the focus of this paper.

As a future work, we are planning to investigate the problem of query constraint relaxation in distributed GIS, in order to provide approximate answers to queries.

### REFERENCES

- Almendros-Jimenez, M., J., and Becerra-Teron, A. (2015). Querying open street map with xquery. In *1st Int. Conf. on Geographical Information Systems Theory, Applications and Management (GISTAM)*.
- Amirian, P., Basiri, A., and Winstanley, A. (2014). Evaluation of data management systems for geospatial big data. In *ICCSA 2014, Part V, LNCS 8583, Springer-Verlag, 678-690*.
- Aoidh, E. M., Bertolotto, M., and Wilson, D. C. (2008). Understanding geospatial interests by visualizing map interaction behavior. *Information Visualization*, 7(3):275–286.
- Arcview (2018). www.esri.com/software/arcview (accessed in November 2018).
- Bo, H. and Hui, L. (1999). Design of a query language for accessing spatial analysis in the web environment. *GeoInformatica*, 3(2):165–183.
- Boucelma, O. and Colonna, F. (2004). Gquery: a query language for gml. In *In Proc. of the 24th Urban Data Management Symposium, 27-29*.
- Bray, T. (2014). The javascript object notation (json) data interchange format. In *RFC 7159, RFC Editor. http://www.rfc-editor.org/rfc/rfc7159.txt*.
- Calcinelli, D. and Mainguenaud, M. (1994). Cigales, a visual query language for a geographical information system: the user interface. *Journal of Visual Languages and Computing*, 5(2):113 – 132.
- Catalog (2018). www.catalog.data.gov/organization (accessed in November 2018).
- Clementini, E., Di Felice, P., and van Oosterom, P. (1993). A small set of formal topological relationships suitable for end-user interaction. In *LNCS 692, Springer-Verlag, 277-295*.
- Egenhofer, M. (1991). Reasoning about binary topological relations. In *2nd International Symposium on Large Spatial Databases - SSD 1991, LNCS 525, Springer-Verlag, 143-160*.
- Egenhofer, M. (1997). Query processing in spatial-queryby-sketch. *Journal of Visual Languages and Computing*, 8(4):403 – 424.
- Esri (2018). www.esri.com (accessed in November 2018).
- Ferri, F., Pourabbas, E., and Rafanelli, M. (2002). The syntactic and semantic correctness of pictorial configurations to query geographic databases by pql. In *ACM SAC 2002, Spain*.
- Ferri, F. and Rafanelli, M. (2005). Geopql: a geographical pictorial query language that resolves ambiguities in query interpretation. In *Journal of Data Semantics III, LNCS 3534, Springer-Verlag, 50-80*.
- Formica, A., Mazzei, M., Pourabbas, E., and Rafanelli, M. (2018). Approximate answering of queries involving

polyline-polyline topological relationships. *Information Visualization*, 17(2):128 – 145.

- Formica, A., Pourabbas, E., and Rafanelli, M. (2013). Constraint relaxation of the polygon-polyline topological relation for geographic pictorial query languages. *Computer Science Information Systems*, 10(3):1053 – 1075.
- GeoJSON (2018). www.geojson.org (accessed in November 2018).
- Guan, J., Zhu, F., Zhou, J., and Niu, L. (2006). Extending xquery to query gml documents. *Journal Geo-spatial Information Science*, 9(2):118 – 126.
- Huang, C., Chuang, T., Deng, D., and Lee, H. (2009). Building gml-native web-based geographic information systems. Computers and Geosciences, Computers and Geosciences, 35(9):1802–1816.
- JTS (2018). www.vividsolutions.com/jts/JTSHome.htm (accessed in November 2018).
- Kapler, T. and Wright, W. (2005). Geotime information visualization. *Information Visualization*, 4:136–146.
- Kuhn, W. (1993). Metaphors create theories for users. In *Frank, A. U. and I. Campari (Eds). Spatial Information Theory: A Theoretical Basis for GIS, LNCS 716, Springer-Verlag, 366-376*.
- Lee, Y. and Chin, F. (1995). An iconic query language for topological relationship in gis. *International Journal on Geographical Information Systems*, 9(1):26–46.
- Liang, W., Zhanlong, C., Xincai, W., and Zhong, X. (2015). Distributed geographic structure query language-dgsql. *Journal of Software Engineering*, 9(2):328–336.
- Marqués-Mateu, M., Balaguer-Puig, M., Moreno-Ramón, H., and Ibánez-Asensio, S. (2015). A laboratory procedure for measuring and georeferencing soil colour. In *The Int. Archieves of the Photogrammetry, Remote Sensing and Spatial Information Sciences, vol. XL-7/W3, 2015, 36th Symposium on Remnore Sensing of Environment*.
- OGC (2018). www.opengeospatial.org/standards (accessed in November 2018).
- Papadias, D. and Sellis, T. (1995). A pictorial query-byexample language. *Journal of Visual Languages and Computing*, 6(1):53–72.
- Sriparasa, S. (2013). Javascript and json essentials. *Packt Publishing*.
- Turf (2018). www.turfjs.org (accessed in November 2018).
- Vatsavai, R. (2002). Gml-ql: A spatial query language specification for gml. *www.cobblestoneconcepts.com /ucgis2summer2002/vatsavai/ vatsavai.htm*.